## **Faculty Guide – Sending a Course Assignment**

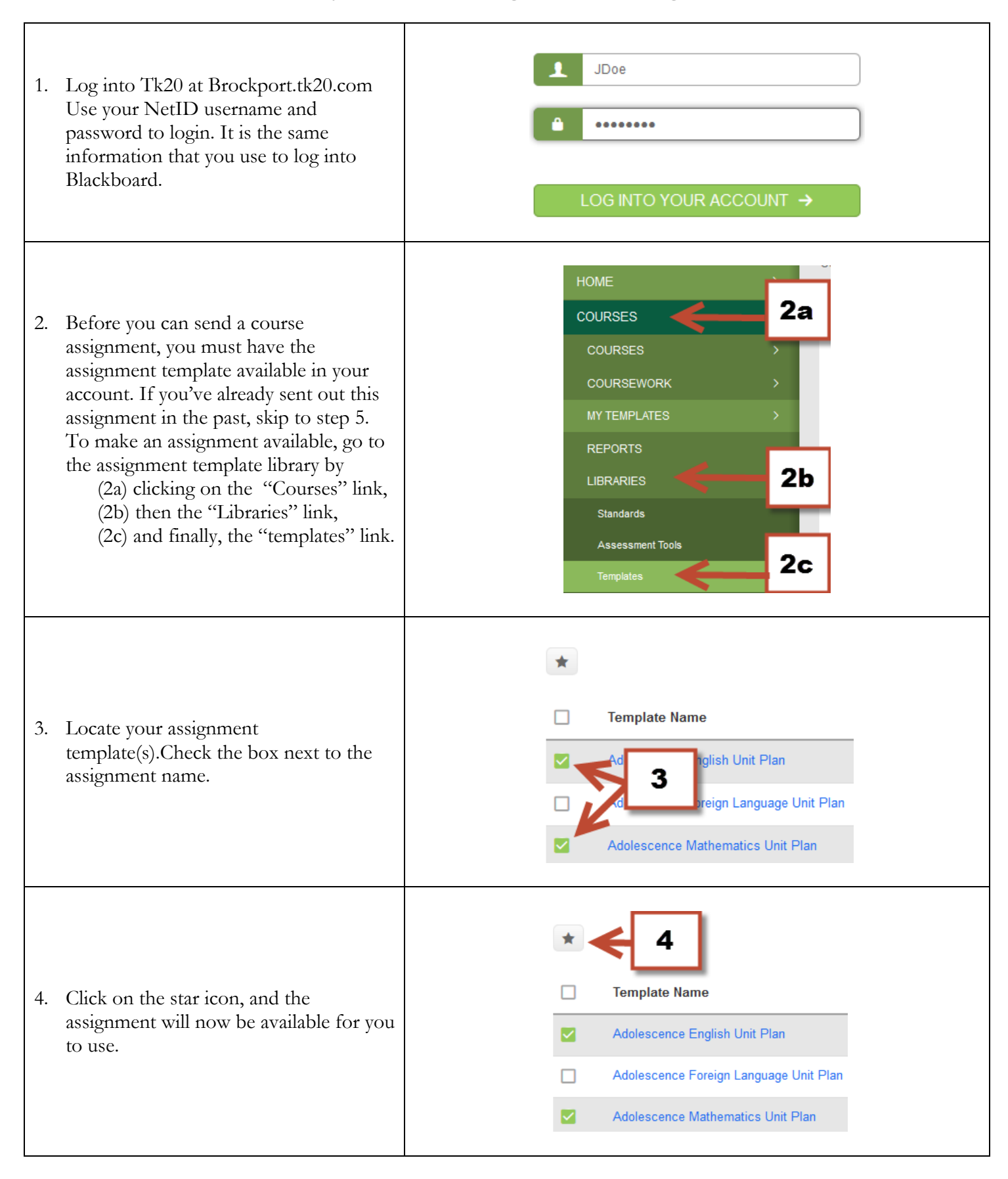

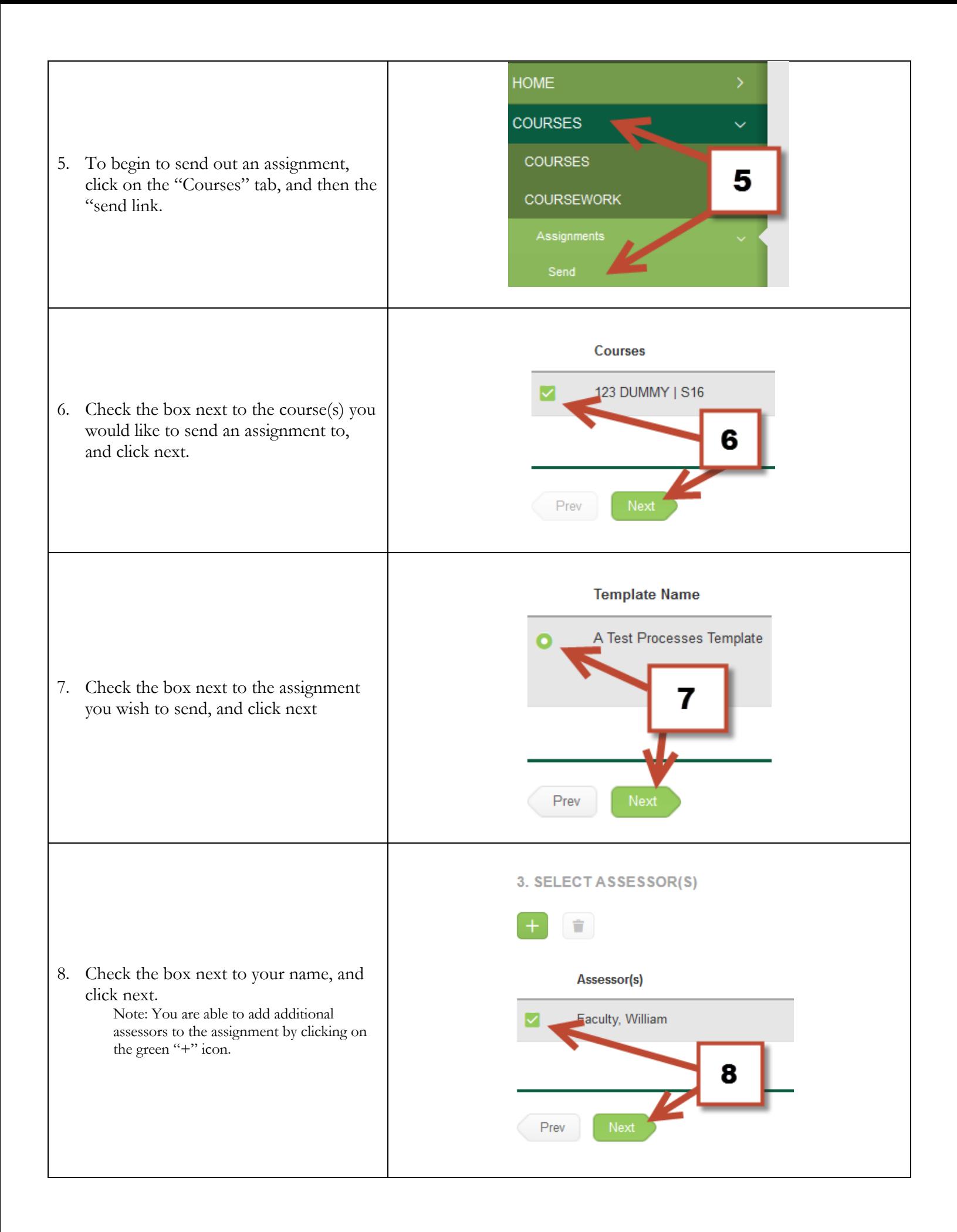

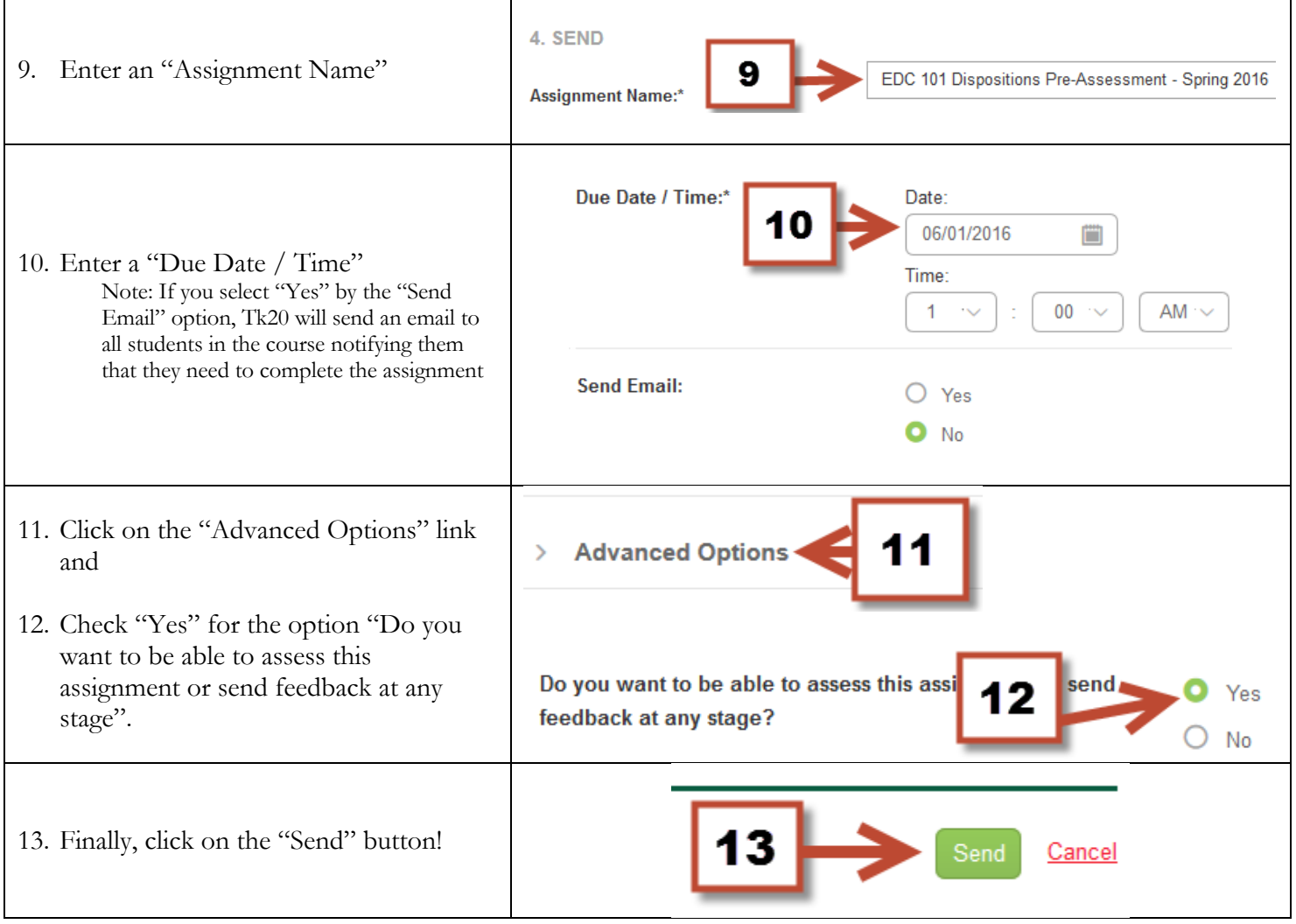